### EPICS State Notation Language (SNL), "Sequencer"

Kay Kasemir, SNS/ORNL

Many slides from Andrew Johnson, APS/ANL

#### Feb 2019

ORNL is managed by UT-Battelle for the US Department of Energy

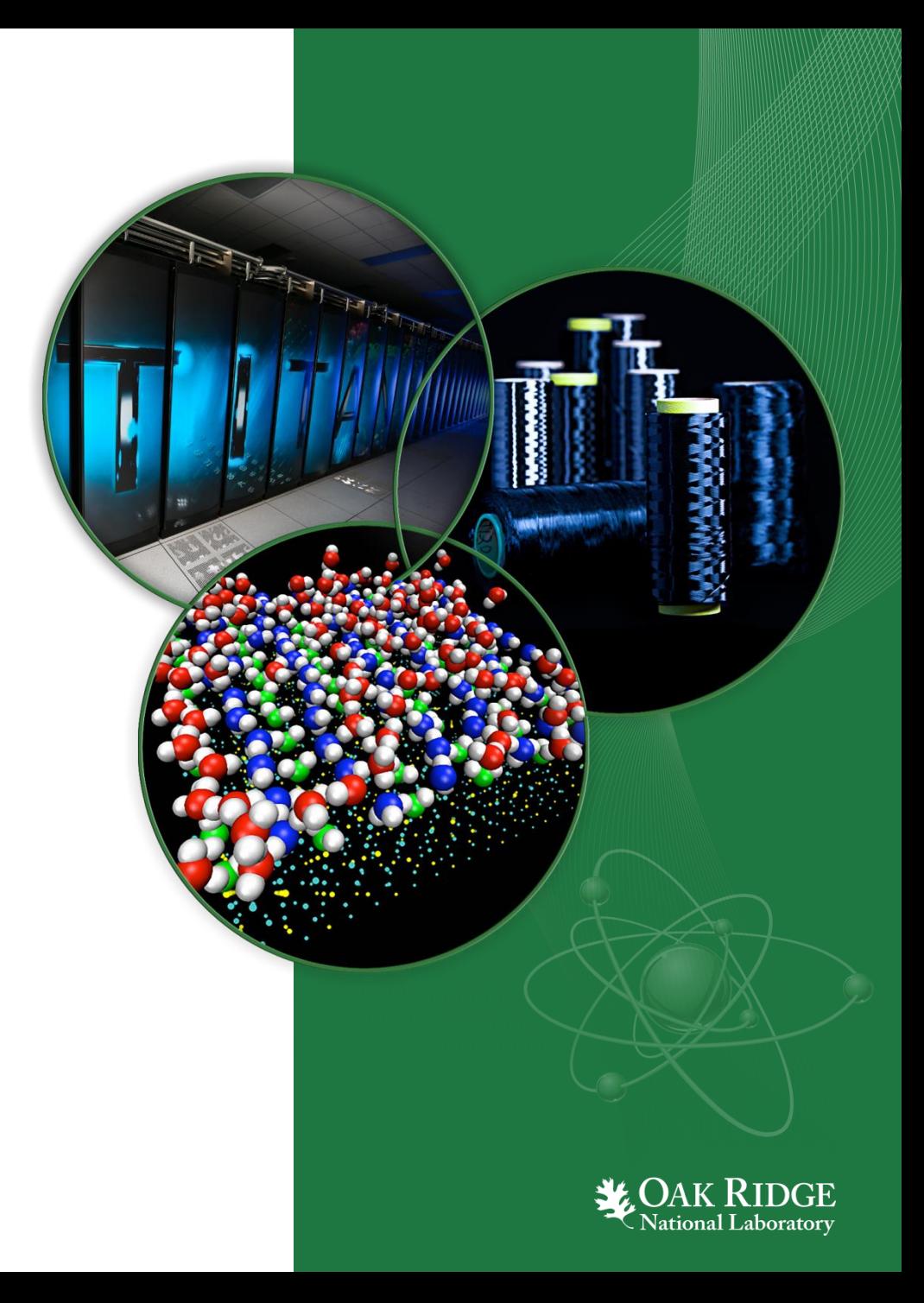

# EPICS Sequencer

- Implementation of the state transition control model
- Transparently supports channel access conneciton to external data
	- Read connection state of PVs
	- Get and put values
	- Monitor value changes

## • SNL – State Notation Language

- Produces compiled code
- Generates C code and supports insertion of manually crafted blocks of code
	- %% strcpy( segg\_var->stateName, "init" ); %{ // multiple lines of c or c++ code
		- }%

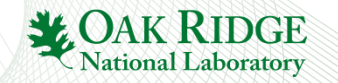

• Database: Data Flow, mostly periodic processing

**LAN**

IOC

• Sequencer: State machine, mostly on-demand

**Channel Access Sequencer Device Support I/O Hardware IOC Database**

Optional: Sequencer runs as standalone CA-Client

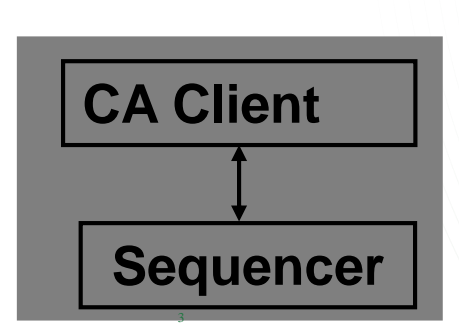

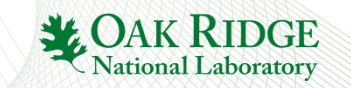

# State Machine 101

• **System is in some state**

• **Events trigger transitions to other states**

• **Actions may be performed on transition**

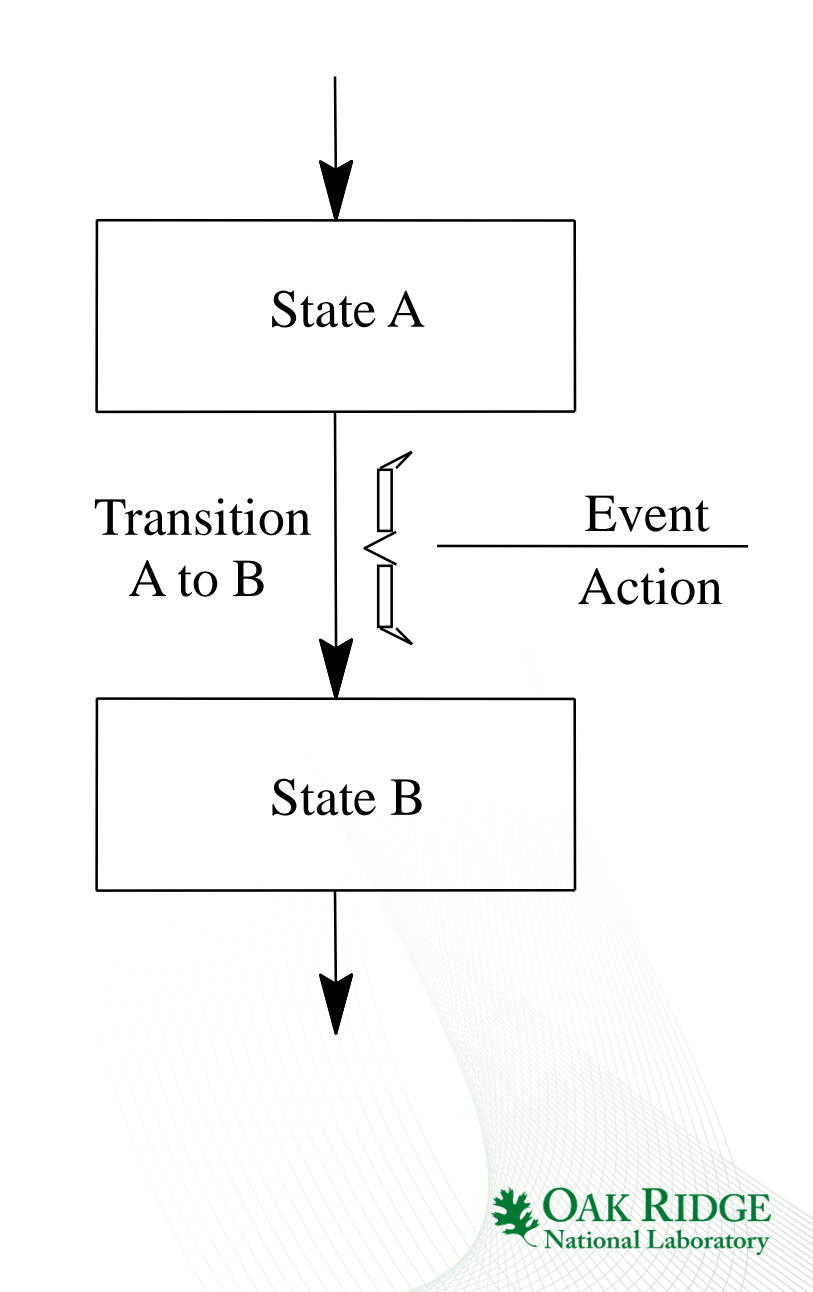

## Example

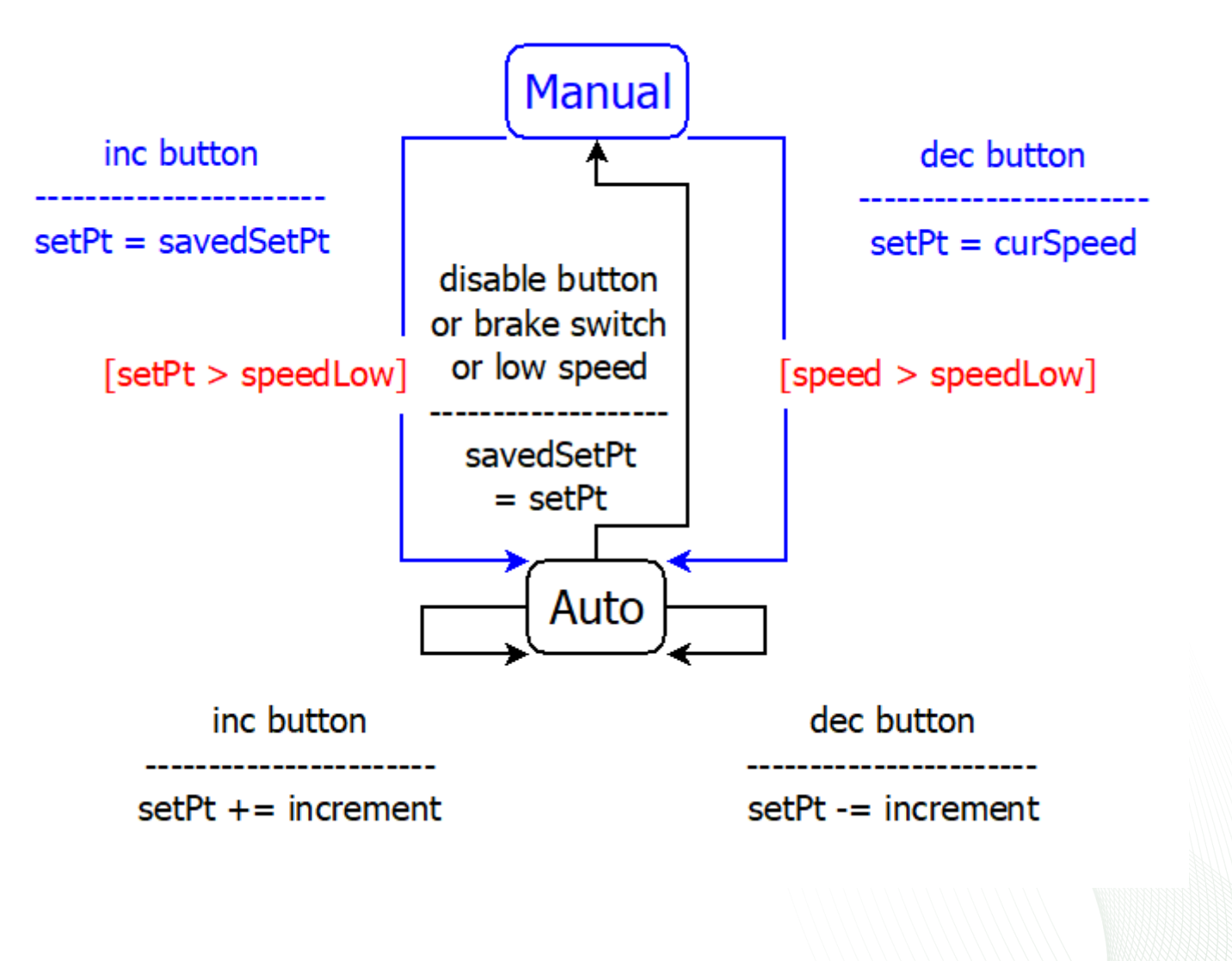

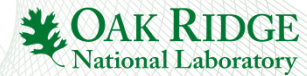

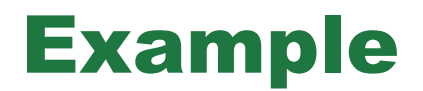

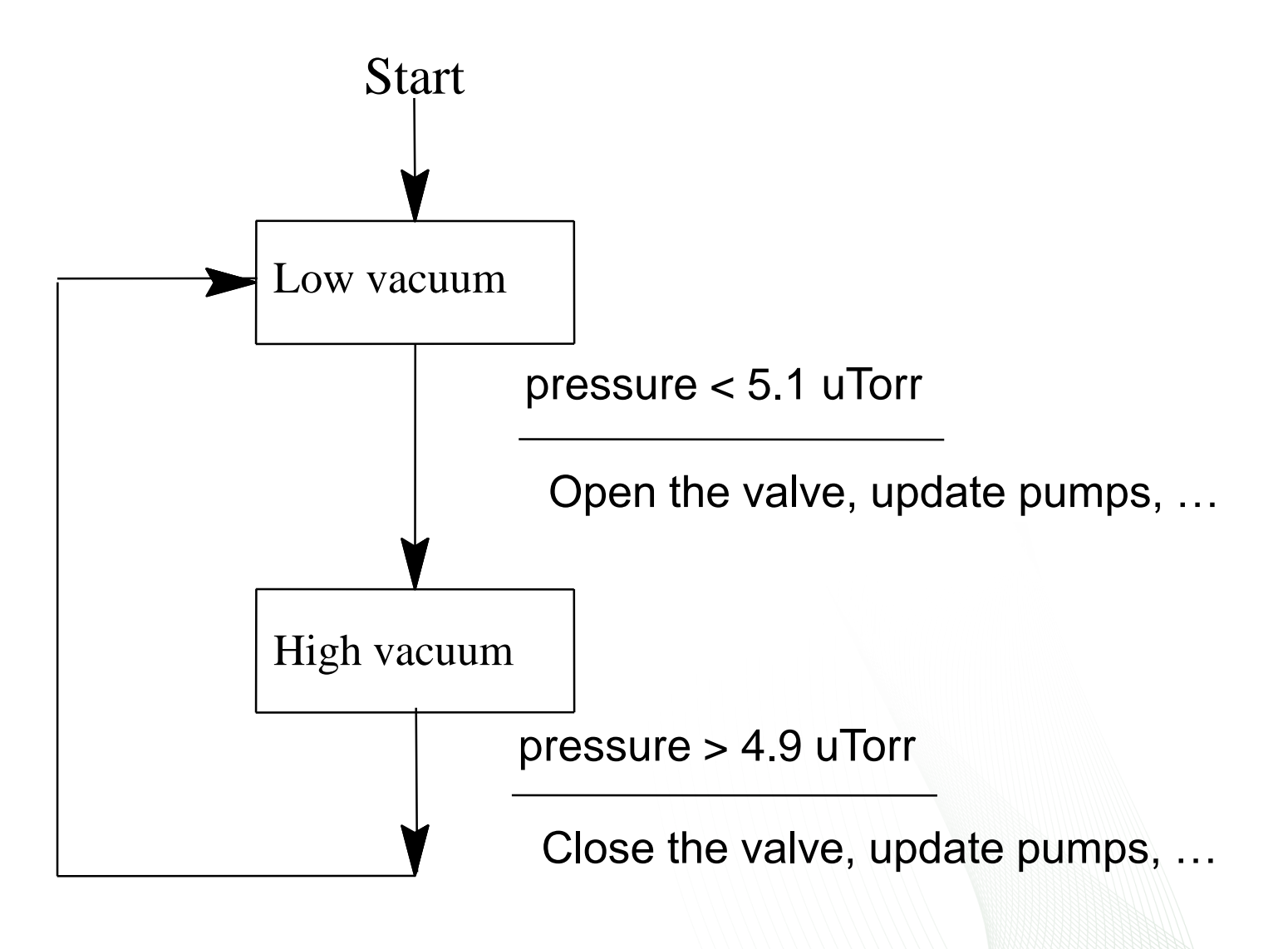

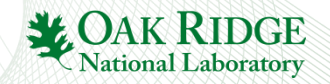

# Example State Notation Language

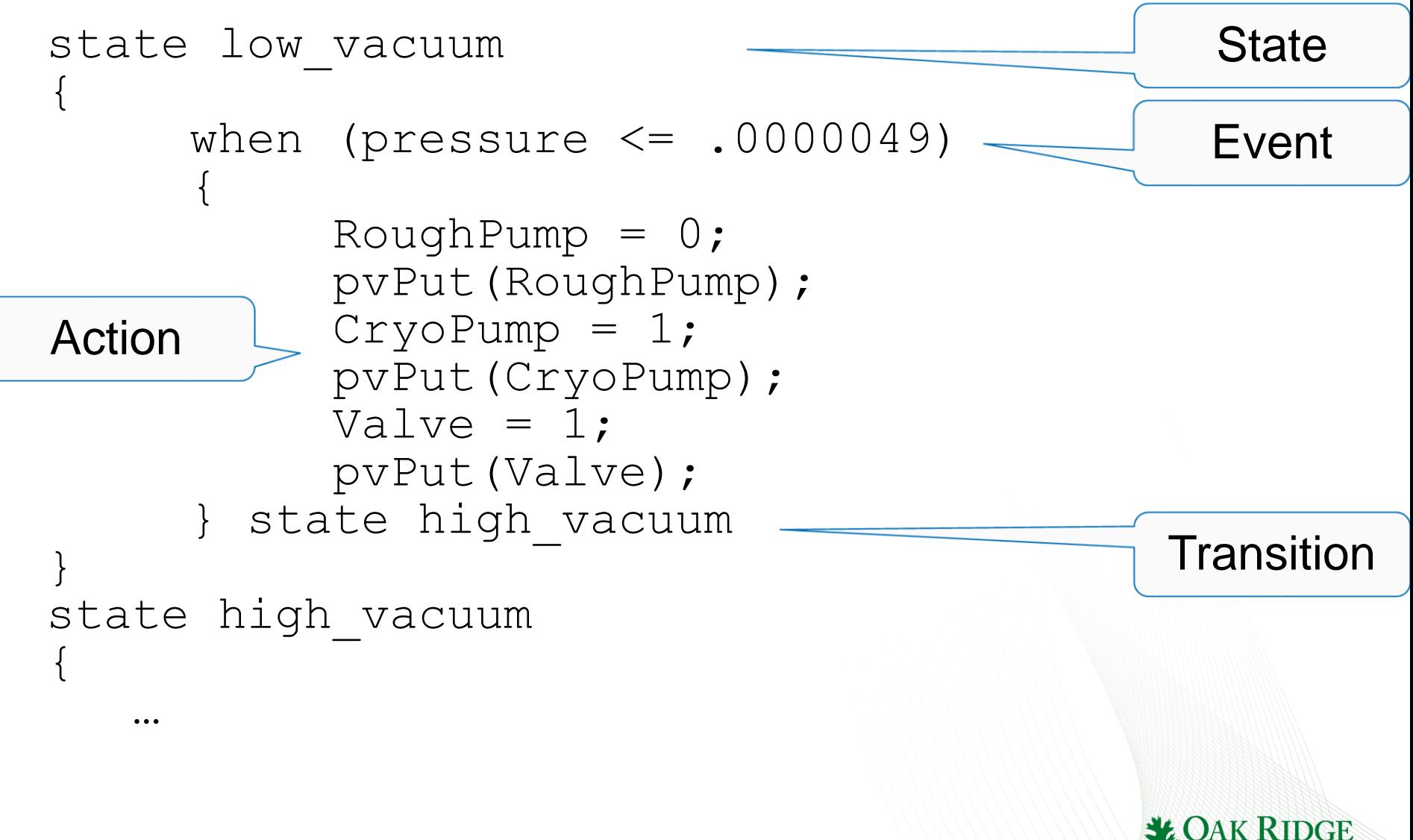

**National Labor** 

# How it works

#### State Notation Language

```
program sncExample
double v:
assign v to "{user}:aiExample";
monitor v:
```

```
ss ss1
ſ
    state low
    ₹
        when (v > 5.8)ſ
            printf("sncExample: Changing to high\n");
        } state high
    }
    state high
    €
        when (v \approx 5.0)€
            printf("sncExample: Changing to low\n");
        } state low
    }
}
```
#### **C Code**

0000360 9000 c3c9 4855 e589 8948 f87d 8948 f075

*"snc"*

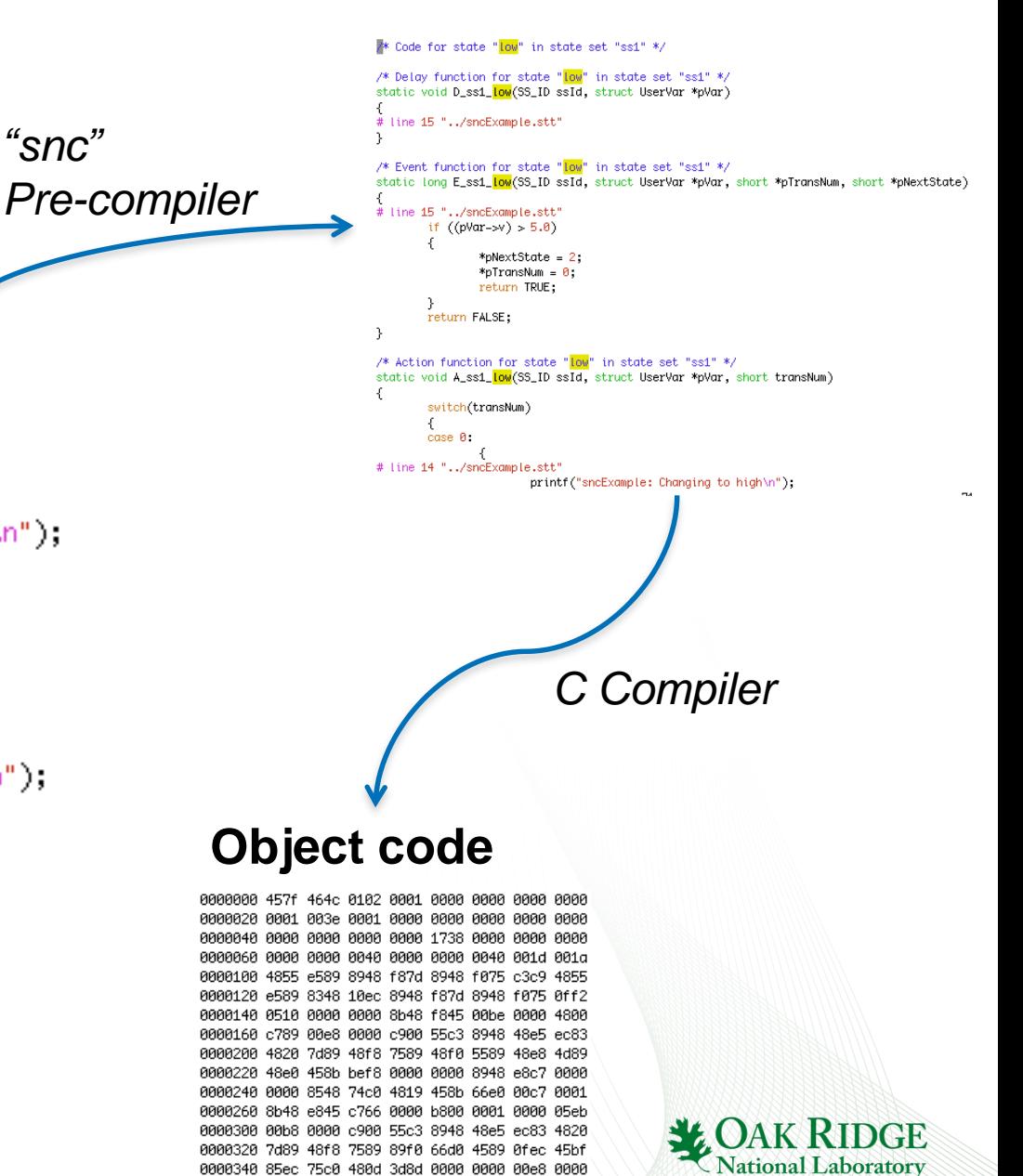

## Advantage

- **Compiled code. Fast.**
- **Can call any C(++) code**
- **Easy connection to Channel Access and thus Records**
	- **Compared to custom CA client, device support, …**
- **Skeleton for event-driven State Machine**
	- **Handles threading, event handling, …**

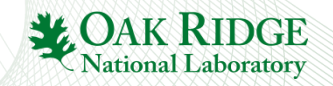

# **Disadvantage**

- **Limited runtime debugging**
	- **See current state, values of variables, but not details of C code within actions**
- **Can call any C(++) code**
	- **and shoot yourself in the foot**
- **Pre-compiler. SNL error**
	- → **SNC creates unreadable C code**
	- → **Totally cryptic C compiler messages**
- **Risk of writing SNL code**
	- **1. Starts out easy**
	- **2. Evolves**
	- **3. Ends up as a convoluted mess**

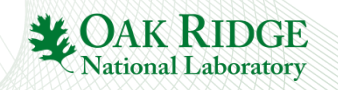

# Should I use the Sequencer?

### **Good Reasons:**

• **Start-up, shut-down, fault recovery, automated calibration**

#### • **Stateful Problem**

- My SNL has 20 states, 30 possible transitions,, and little C code for each transition
- **Cannot satisfy system requirements with records**
	- CALC CALCOUT BO (momentary) SEQ Subroutine records

11

• **State machine purpose is to separate control flow and data flow**

## **Bad Reasons:**

•**PID control, interlocks**

- **Warning sign:**
	- **My SNL code has 3 states with 2000 lines of C code**

•**I don't want to deal with records, I'm more comfortable with C code**

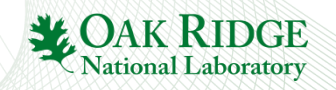

# Use the sequencer

- For sequencing **complex control tasks**
- **E.g. parking and unparking a telescope mirror**

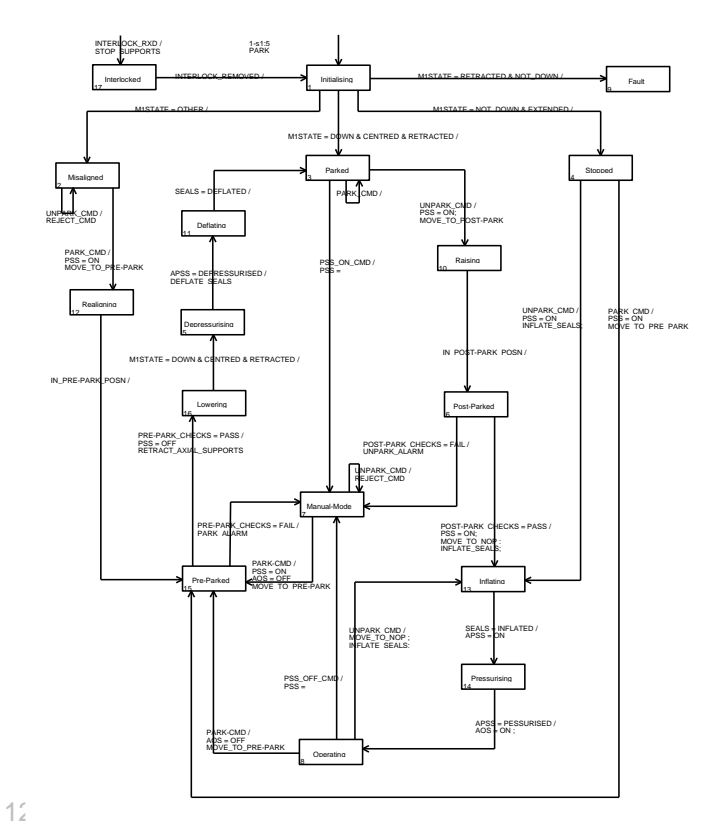

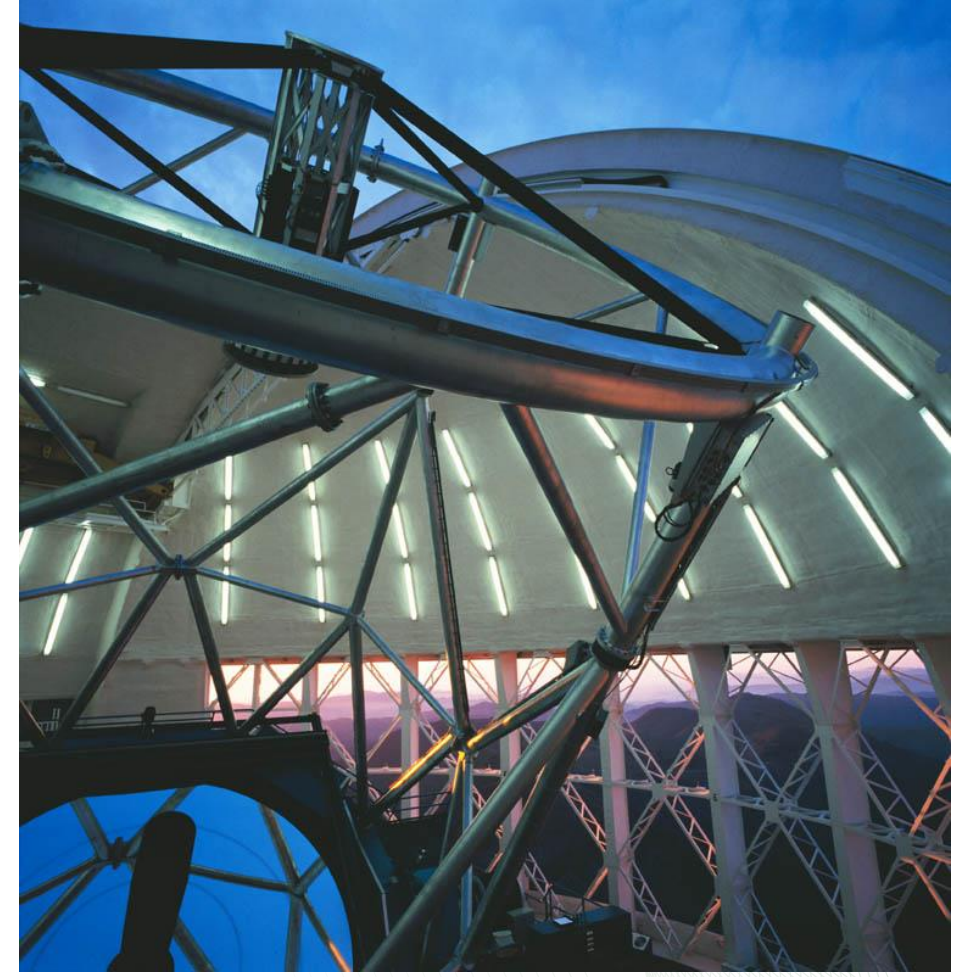

Photograph courtesy of the Gemini Telescopes project

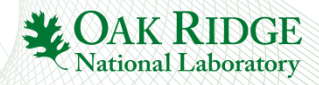

# If you really want to use SNL

## **Good manual:**

<http://www-csr.bessy.de/control/SoftDist/sequencer/>

## **Implement in small steps**

- Code a little
- Compile, test
- Code a little more
- Compile, test

## –**This makes debugging viable**

– Bisect new code into successively smaller sections to find offending statements when diagnostic messages are overly mysterious

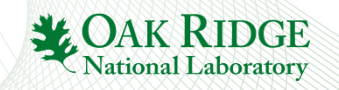

## SNL Structure

Program name!

Used in DBD & to launch the sequence.

program SomeName("macro=value")

- /\* Comments as in C \*/
- **/\* Options \*/**

/\* Variables \*/

/\* State Sets \*/

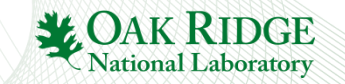

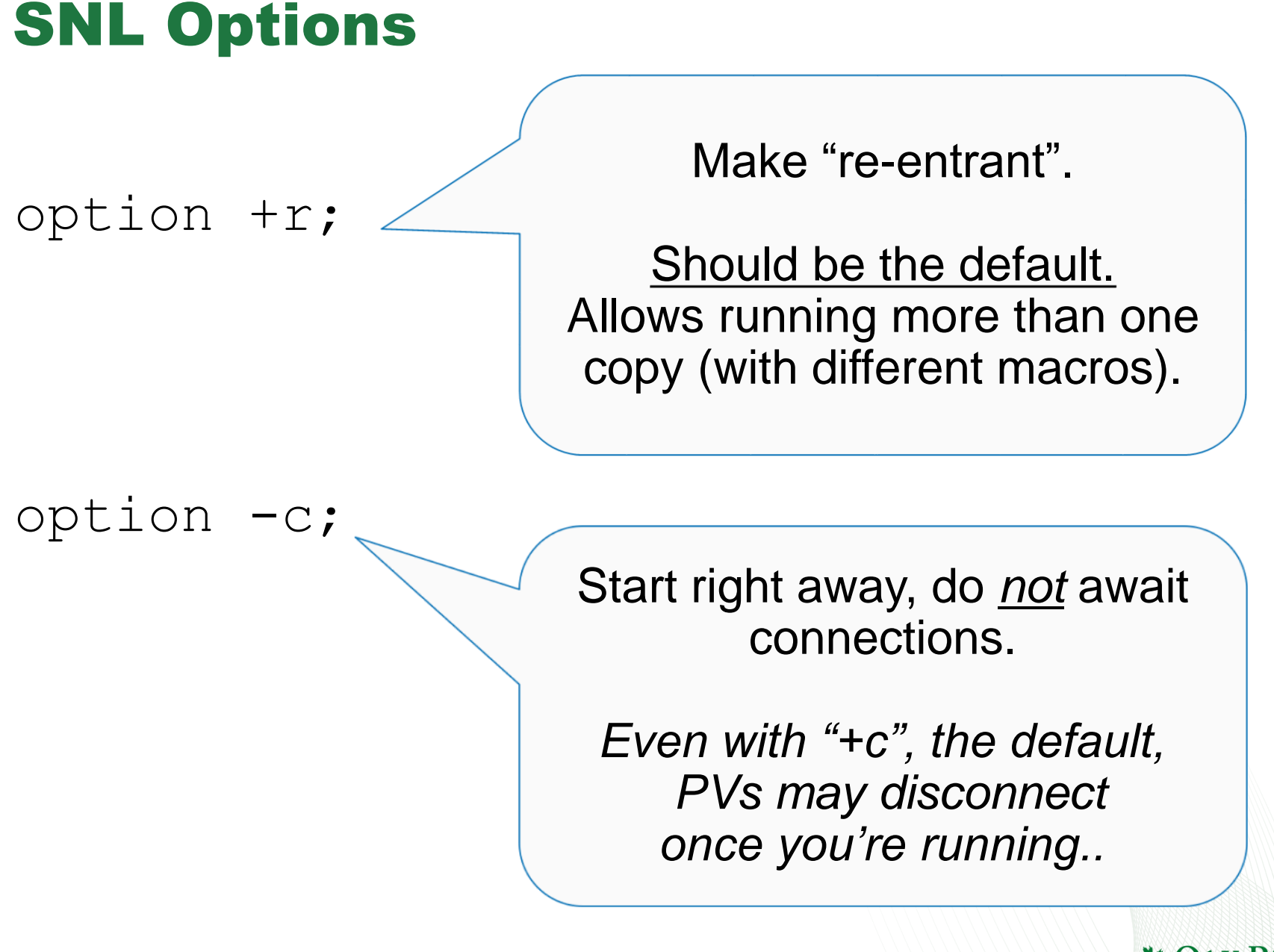

ational Labor

# SNL Structure

program SomeName("macro=value")

- /\* Comments as in C \*/
- /\* Options \*/
- **/\* Variables \*/**

/\* State Sets \*/

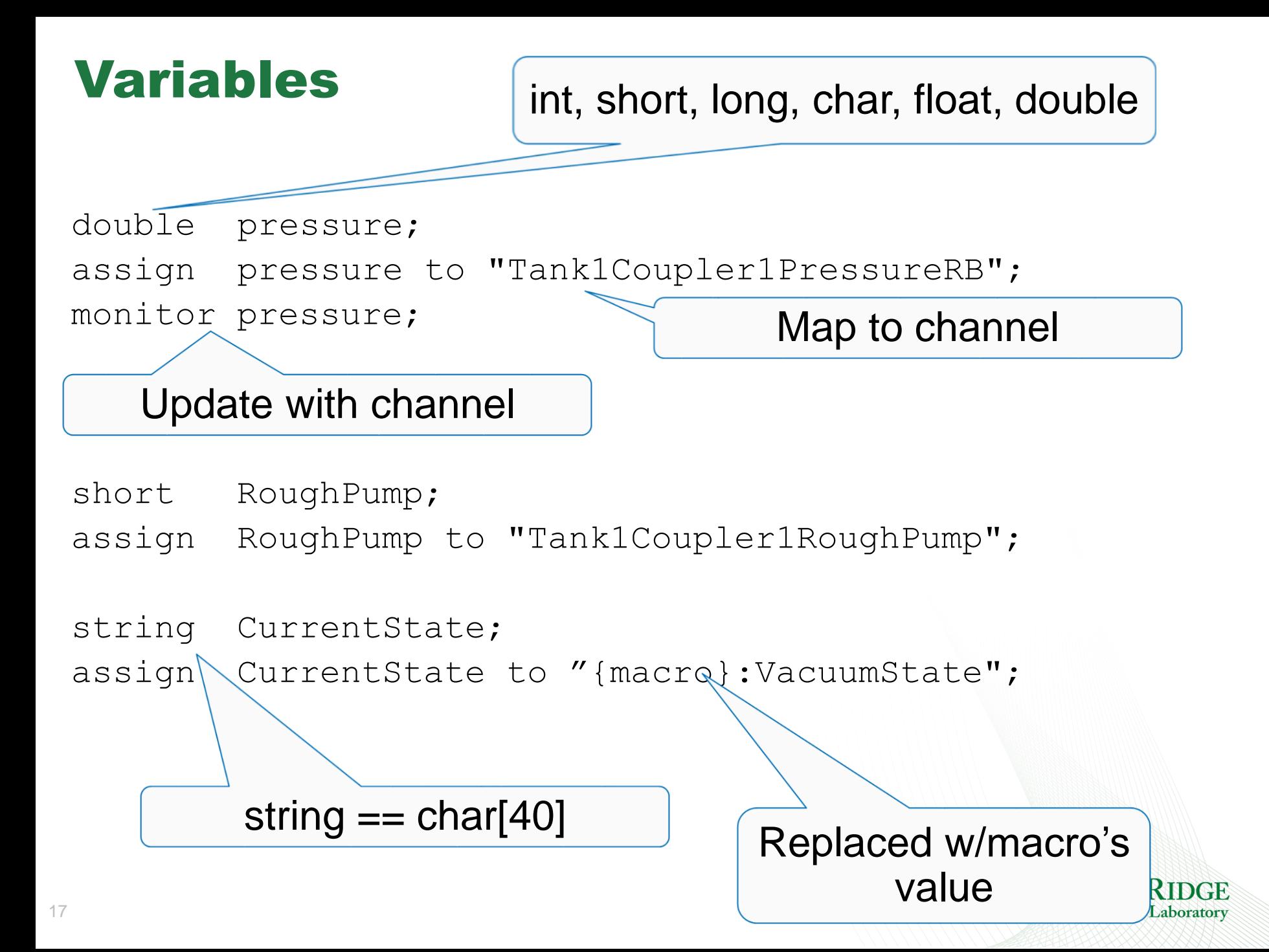

```
Array Variables
double pressures[3];
assign pressures to
\{"Tank1Coupler1PressureRB",
  "Tank1Coupler2PressureRB",
  "Tank1Coupler3PressureRB"
};
monitor pressures;
short waveform[512];
assign waveform to "SomeWaveformPV";
monitor waveform;
                                 Any but 'string'
                                     Map to channel(s!)
```
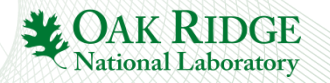

# Event Flags

### • **Declaration:**

evflag *event\_flag\_name*;

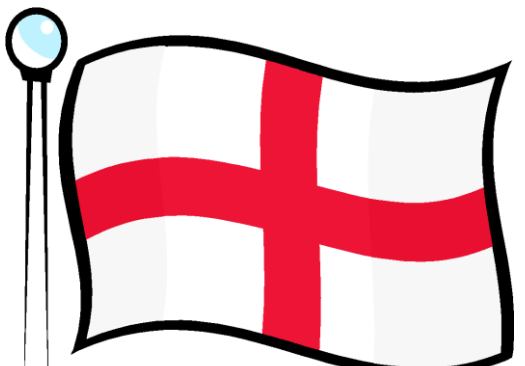

### • **Trigger on Channel Access updates by synchronizing with monitored variable**

sync *var\_name event\_flag\_name*;

```
assign var1 "pvname1";
monitor var1;
assign var2 "pvname2"
monitor var2;
sync var1 ef;
sync var2 ef;
```
• **Communicate events between state sets with**  efSet(), efTestAndClear(), ef\***..**

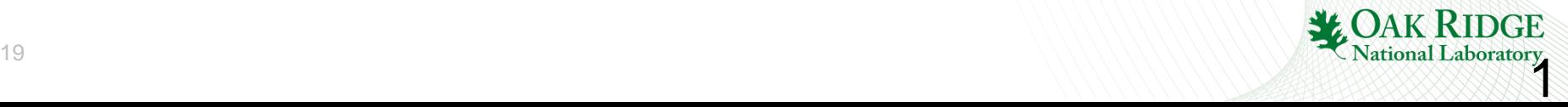

# Event Flags

#### **Multiple PVs may be sync'd with a single evflag but a single PV may not be sync'd with more than one evflag**

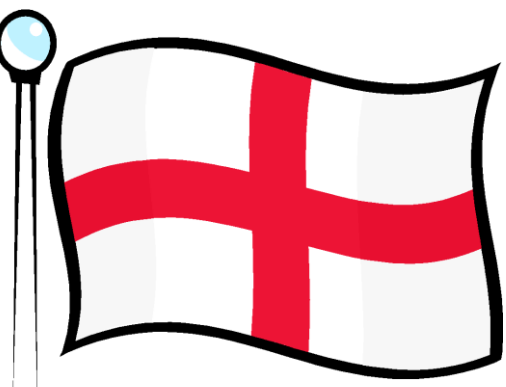

### – **Allowed**

• sync var1 ef1; sync var2 ef1; sync var3 ef2;

### – **Not allowed**

• sync var1 ef1; sync var2 ef1; sync var3 ef2;

sync var1 ef2; **# offending statement – attempt to # sync var1 with ef1 and ef2**

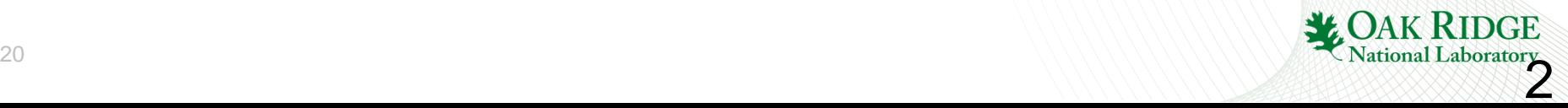

# SNL Structure

program SomeName("macro=value")

- /\* Comments as in C \*/
- /\* Options \*/
- /\* Variables \*/
- **/\* State Sets \*/**

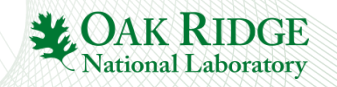

```
State Sets
ss coupler control
{
       state initial{
              when (pressure > .0000051){
              } state low_vacuum
              when (pressure \leq .0000049){
              } state high_vacuum
       }
       state high vacuum{
              when (pressure > .0000051){
              } state low_vacuum
       }
       state low vacuum{
              when (pressure \leq .0000049){
              } state high_vacuum
              when (delay(\overline{600.0})) {
              } state fault
       }
       state fault {
       }
}
                                   Starts in First state,
                                  name does not matter
```
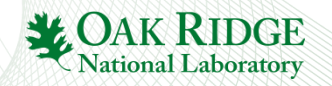

### Events

#### • **Variable value test**

– Variables assigned to PVs and used in events MUST be monitor'ed if their values are changed by external agents alone

```
when (pressure > 0000051)
\{/* Actions … */
} state low_vacuum
when (pressure < 0.000051 && whatever > 7)
{
} state high_vacuum
```
#### • **Asynchronous pvGet or pvPut completion**

```
when ( pvGetComplete(SomeVar) ) { ...
when ( pyPutComplete(someVar) ) { ...
```
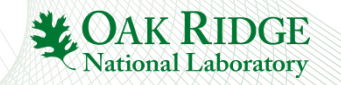

## Events..

#### • **Timer expiration**

when  $(delay(10.0))$  # This is not an unconditional delay!  $\{$   $\uparrow$   $\uparrow$  } state timeout # other event conditions stay false for # the specified elapsed time

#### • **Event flags**

```
when (efTestAndClear(some event flag)) …
when (efTest(some event f\overline{1}aq))
/* Meanwhile, in other state */
when (pressure \langle 0.000051 \ \& whatever > 7)
\{efSet(some event flag);
} state high vacuum
```
#### • **Connection state changes**

```
when (pvConnectCount() < pvChannelCount())
when (!pvConnected(some variable))
```
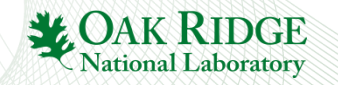

# Actions and Transitions

```
when (pressure > .0000051)
\{\frac{1}{2} Set variable, then write to associated PV \frac{*}{2}RoughPump = 1;pvPut(RoughPump);
        \frac{1}{2} Can call most other C code \frac{1}{2}printf("Set pump to %d\n",RoughPump);
} state low_vacuum
```
**Action statements mostly resemble C code. Above, RoughPump is a state machine variable. The SNL for the printf is pre-compiled into**

printf("Set pump to %d\n", pVar->RoughPump);

#### **SNC adds** *pVar->* **to all state machine variables.**

```
Sometimes inserting manually crafted code blocks is necessary
%{
/* Escape C code so that it's not transformed */static void some method that I need to define(double x);
}%
```
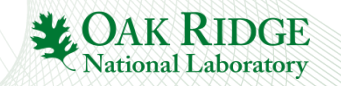

#### **Walk through the SNL from makeBaseApp –t example**

### configure/RELEASE or RELEASE.local

MODULES = /home/training/epics-train/tools  $SNCSEQ = \frac{1}{2} (MODULES) / seq - 2.2.6$ 

### Generated Makefile:

.. SRCS += sncProgram.st

### sncExample.dbd

registrar(sncExampleRegistrar)

### IOC st.cmd

seq sncExample, "user=me"

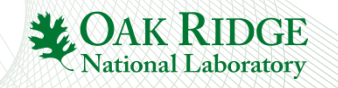

```
program sncExample
double v;
assign v to "{user}:aiExample";
monitor v;
ss ss1 {
    state init {
      when (delay(10)) {
          printf("sncExample: Startup delay over\n");
      } state low
    }
    state low {
      when (v > 5.0) {
          printf("sncExample: Changing to high\n");
      } state high
    }
    state high {
      when (v \le 5.0) {
          printf("sncExample: Changing to low\n");
      } state low
    }
}
```
## Sequencer Management and Diagnostic Commands

- seq NameOfSequence
	- Start sequence
- seqStop <thread id or name>
	- Stop a sequence
- seqShow
	- List all sequences with IDs and names
- seqShow <thread id or name>
	- More detail for given thread
- seqChanShow <thread id or name>
	- List variables of seq

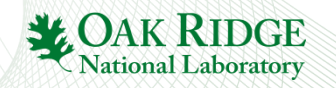

## Sequencer Management and Diagnostic Commands…

• seqcar <level>

. .

- Level 0 show pv statuses
	- Total programs=1, channels=18, connected=17, disconnected=1
- Level 1 show disconnected pvs per program
	- Program "sncExample" Variable "highLev" not connected to PV "one:highLevel" Total programs=1, channels=18, connected=17, disconnected=1
- Level 2 show details for each pv by name
	- Program "sncExample" Variable "systemEnable" connected to PV "one:systemEnable" Variable "pause" connected to PV "one:pause" Variable "fillTimeout" connected to PV "one:fillTimeout" .

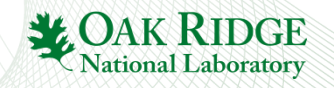

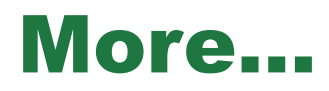

- **Support for** *entry* **and** *exit* **blocks**
- **Assign PV names within code:** *pvAssign(..)*
- *Get Callback*, *Put Callback*
- **Checking status & severity of PVs**
- *syncQ* **to queue received Channel Access updates**
- **and more…**

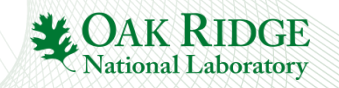

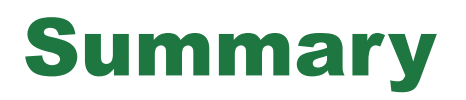

- **SNL and the EPICS sequencer is a powerful tool with a rich feature set**
- **Very easy to implement EPICS state machines with SNL**
- **Read the SNL manual**

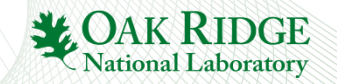